# Writing a research paper? Start with *Academic Search*™

Q

#### Access information for a wide range of subject areas:

- Anthropology
- Astronomy
- Biology

Search

- Business & Finance
- Chemistry
- Computing & Systems
   Development
- Engineering
- Ethnic & Multicultural Studies
- General Science
- Geography
- Geology
- Healthcare

- Law
- Legal & Office Support
- Mathematics
- Media
- Music
- Pharmaceutical Sciences
- Physics
- Psychology
- Religion & Philosophy
- Science & Technology
- Travel & Tourism
- Women's Studies
- Zoology

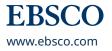

### Features of Academic Search™

#### **SEARCH SCREEN**

- **1. Search Box:** Start your research by entering keywords to search journals, books and more.
- **2. Publications Browse:** Find articles by browsing publications available in *Academic Search*<sup>™</sup> products.
- **3. Subjects Browse:** Browse articles using EBSCO's controlled vocabulary of terms that assists in the effective searching of academic content.
- **4. Search Modes:** Search using Booleans or exact phrases, automatically place AND or OR between your search terms, or search using large amounts of text with SmartText Searching.

|                    | 2                                                                                 | 3               |                    |         |                                    |                |             |             |      |
|--------------------|-----------------------------------------------------------------------------------|-----------------|--------------------|---------|------------------------------------|----------------|-------------|-------------|------|
| New Search         | Publications                                                                      | Subject Terms   | Cited References   | More •  | Sign In                            | 🚄 Folder       | Preferences | Languages • | Help |
|                    | Searching: Aca                                                                    | demic Search Co | mplete   Choose Da | tabases |                                    |                | _           |             |      |
| EBSCOhost          | Climate Change                                                                    |                 |                    |         | Select a Field (optional) - Search |                |             |             |      |
| 1                  | AND -                                                                             |                 |                    |         | Select a Field (optional) -        | Clear ?        |             |             |      |
|                    | AND -                                                                             |                 |                    |         | Select a Field (optional) -        | + -            |             |             |      |
|                    | Basic Search                                                                      | Advanced Search | Search History     |         |                                    |                |             |             |      |
| Search Options     |                                                                                   |                 |                    |         |                                    |                |             |             |      |
|                    |                                                                                   |                 |                    |         |                                    |                |             | Reset       |      |
| Sea                | rch Modes and                                                                     | Expanders       |                    |         |                                    |                |             |             |      |
|                    | Search modes ?                                                                    |                 |                    |         | Apply related words                |                |             |             |      |
|                    | Boolean/Phrase                                                                    |                 |                    |         |                                    |                |             |             |      |
|                    | <ul> <li>Find all my search terms</li> <li>Find any of my search terms</li> </ul> |                 |                    |         | Also search within the full text o | f the articles |             |             |      |
|                    | <ul> <li>Find any of my search terms</li> <li>SmartText Searching Hint</li> </ul> |                 |                    |         |                                    |                |             |             |      |
|                    |                                                                                   |                 |                    |         | Apply equivalent subjects          |                |             |             |      |
|                    |                                                                                   |                 |                    |         |                                    |                |             |             |      |
| Limit your results |                                                                                   |                 |                    |         |                                    |                |             |             |      |
|                    | Full Text                                                                         |                 |                    |         | Scholarly (Peer Reviewed) Journ    | als            |             |             |      |
|                    | References Available                                                              |                 |                    |         |                                    |                |             |             |      |
|                    |                                                                                   |                 |                    |         | Published Date                     |                |             |             |      |
|                    |                                                                                   |                 |                    |         | Month • Year:                      | Month •        | Year        |             |      |
| Pu                 | Publication                                                                       |                 |                    |         | Publication Type                   |                |             |             |      |
|                    |                                                                                   |                 |                    |         | All                                |                |             |             |      |
|                    |                                                                                   |                 |                    |         | Periodical<br>Newspaper            |                |             |             |      |
|                    |                                                                                   |                 |                    |         | Book                               |                |             | •           |      |
| Do                 | ocument Type                                                                      |                 |                    |         | Language                           |                |             |             |      |
|                    | All Abstract                                                                      |                 |                    |         | All                                |                |             |             |      |
|                    | Abstract<br>Article                                                               |                 |                    |         | Afrikaans<br>Arabic                |                |             |             |      |
|                    | Bibliography  Vumber of Pages                                                     |                 |                    |         | Azerbaijani                        |                |             | -           |      |
| Nu                 |                                                                                   |                 |                    |         | Cover Story                        |                |             |             |      |
|                    |                                                                                   |                 |                    |         |                                    |                |             |             |      |

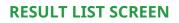

- **1. Current Search:** Quickly view your current search selections and update your search results by removing selected items.
- **2. Limit your results:** Refine your searches without navigating away from the results page.
- **3. Facets:** Filter search results by source type, related subjects, and more.
- **4. Personal Folder:** Create a personal folder to save articles, links to searches, images, and more.
- **5. Related Images:** Preview thumbnail images from full-text articles and EBSCO's Image Collection.
- **6.Video Content:** Relevant videos from the Associated Press will appear in a panel.

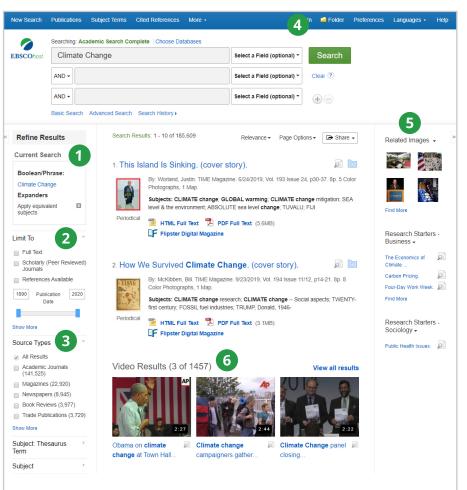

## **EBSCO**